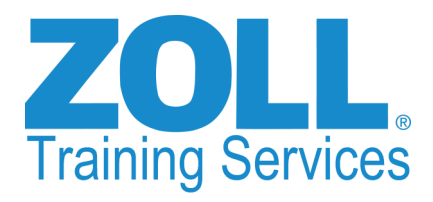

## **BEGINNING CRYSTAL REPORTS FOR RESCUENET ELEARNING**

## **Course Description and Module Listing**

Throughout this automated training experience, you will go at your own pace through various topics specific to harnessing the power of RescueNet Reporting. You'll be introduced to the Crystal Reports tool using the RescueNet RSCQL database and spend time learning database concepts. After completion of these modules you will be able to write your own reports and add them to RescueNet Reporting. Create more meaningful custom reports with this class and workshop.

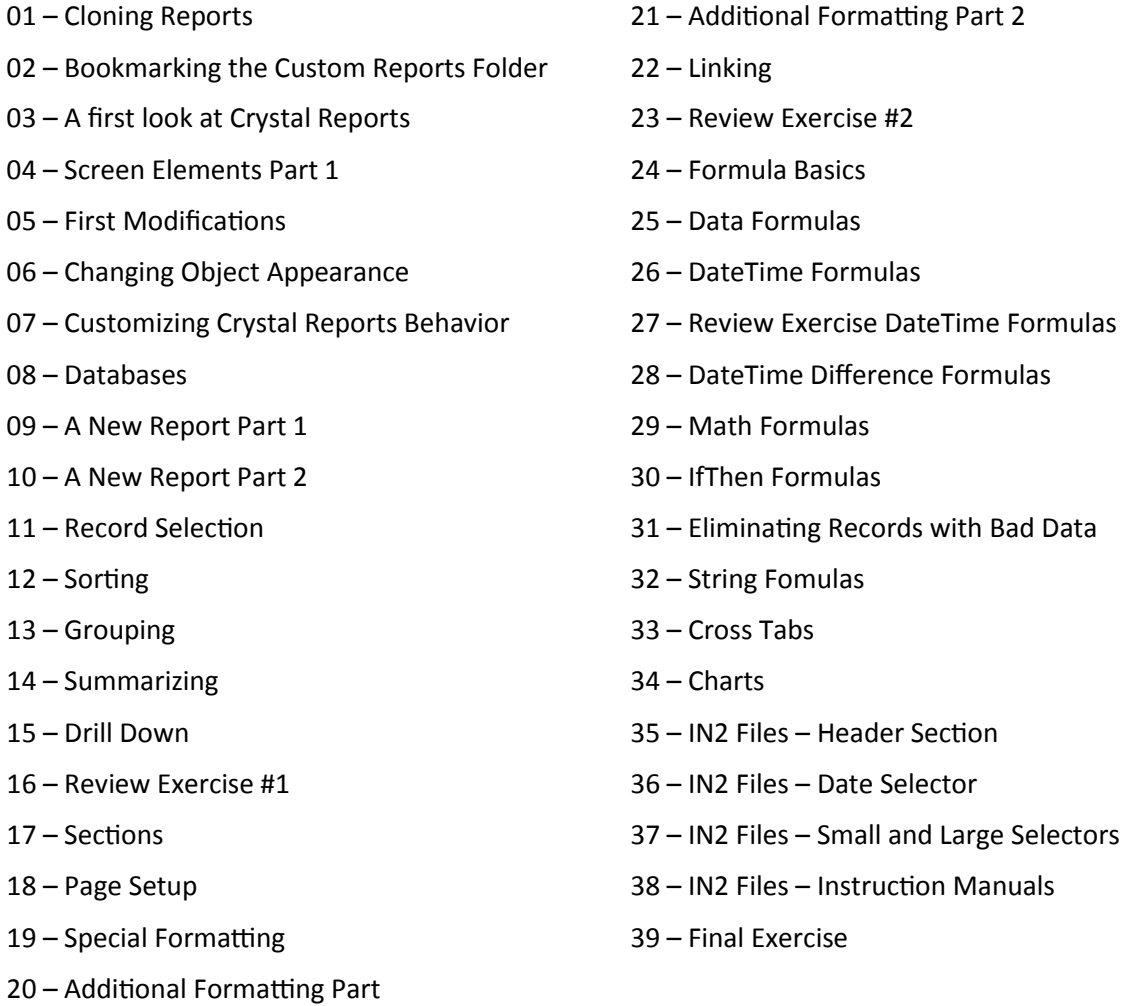

## **The Cost**

## **\$395 per seat/registered user:**

- 39 modules that include hands on exercises to practice new concepts and sharpen skills
- 24/7 access to modules, for a quick refresher of any concept at any time
- Crystal Basics for RescueNet Reporting Completion Certificate with the learner's name on it (available directly from the elearning system upon completion of the course)

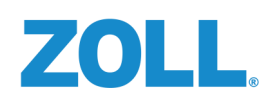